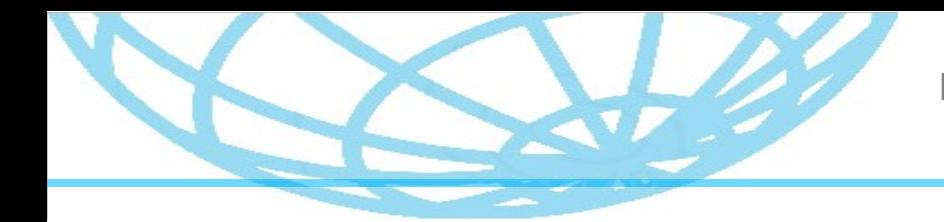

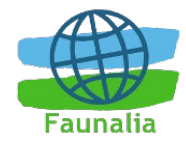

# **Introduction to Open Source GIS Sussex Linux User Group**

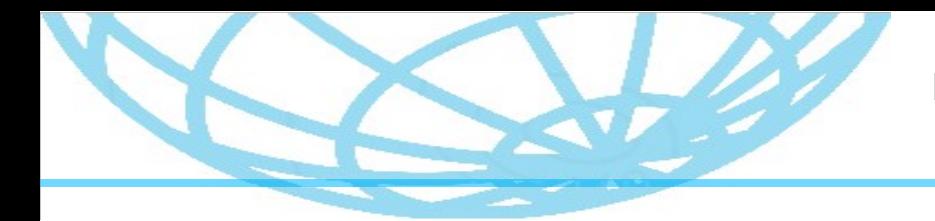

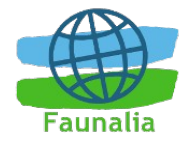

### **Presentation Structure**

- What's GIS
- Where can I use it?
- Where can I get digital maps?
- Can you show me an example?

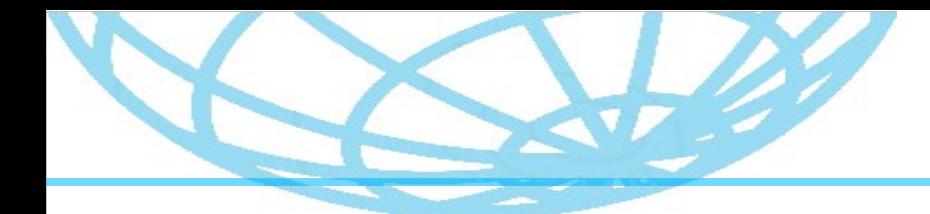

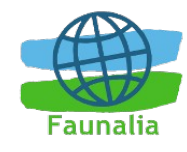

# **Geographic Information System**

#### **What is GIS**?

" Geographic information systems (GIS) or geospatial information systems is a set of tools that captures, stores, analyzes, manages, and presents data that are linked to location(s). In the simplest terms, GIS is the merging of cartography, statistical analysis, and database technology." **Wikipedia** 

In layman's term: GIS is map and YES, THE EARTH IS FLAT

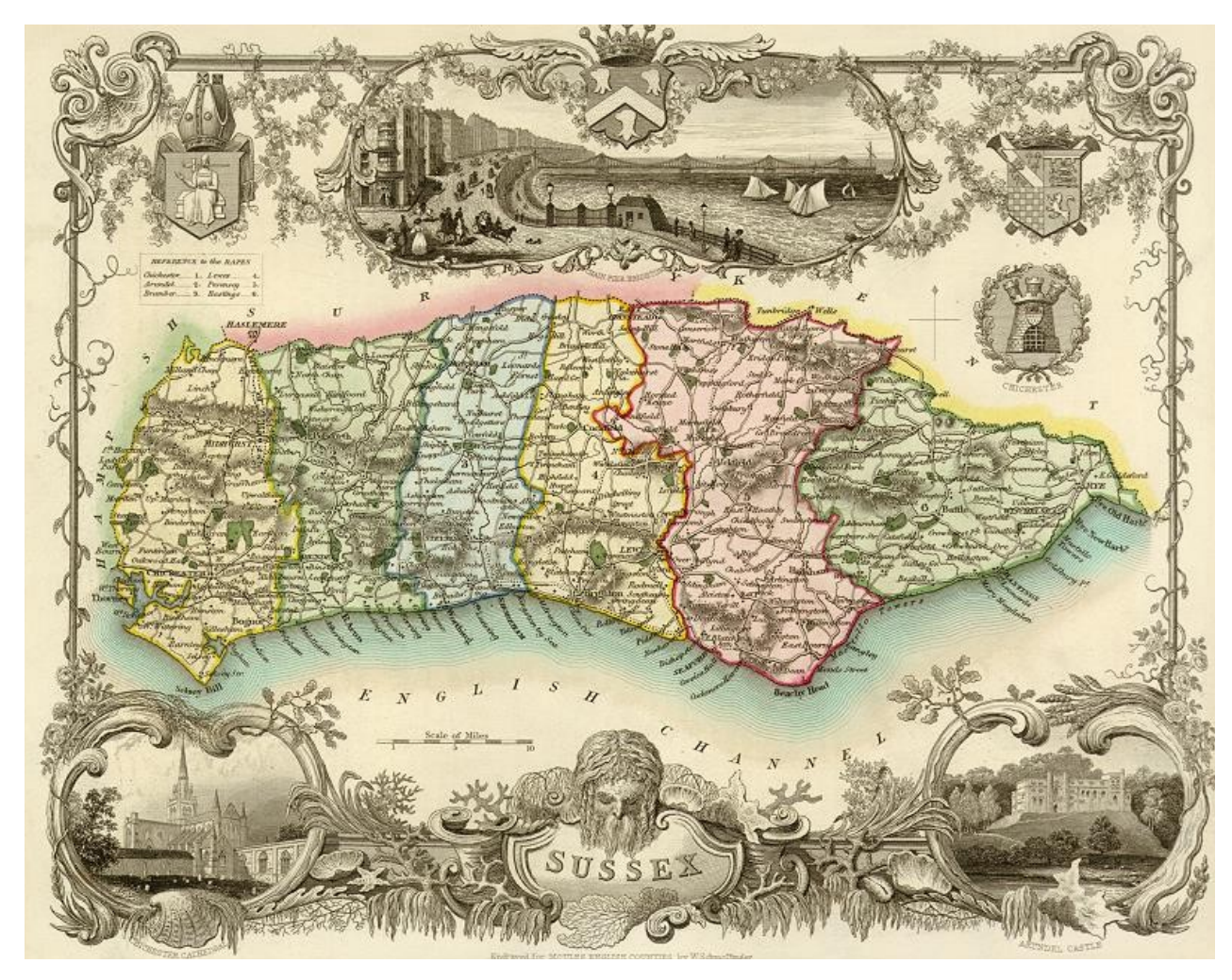

#### antiqueprints.com

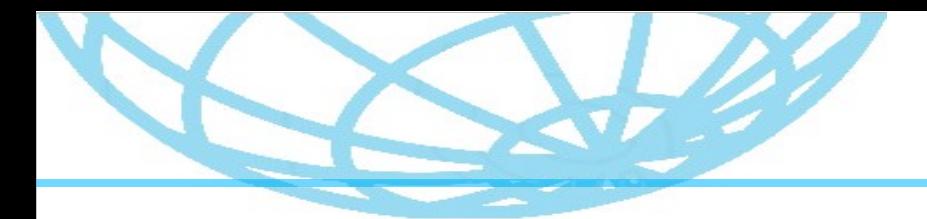

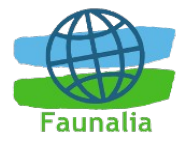

### **Data Type**

#### Main formats:

- Vector
- Raster

#### Other derivatives:

- Database
- Image

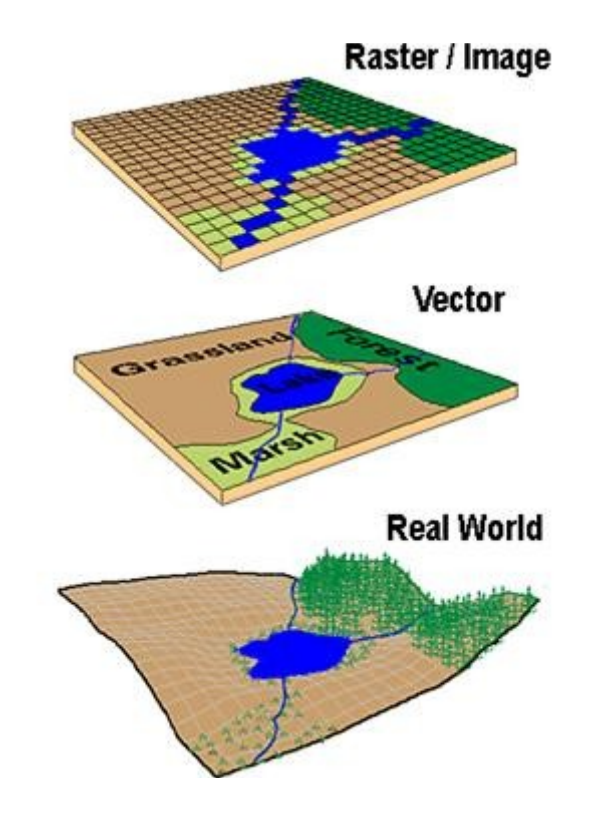

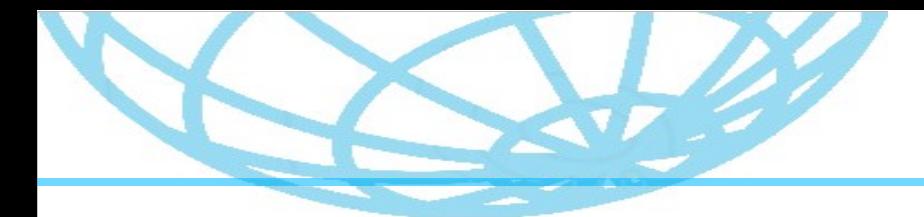

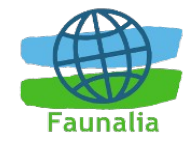

# **Desktop GIS**

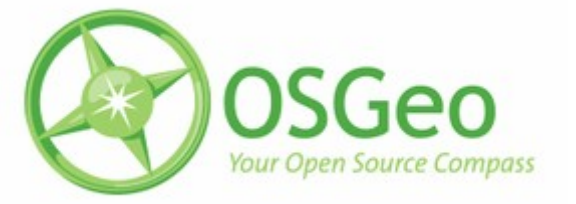

Software applications to view, edit, analyse GIS information.

Good for:

- Intense processing
- Modelling, statistical analysis, etc
- Handling large geo-databases

Some example desktop projects include:

- GRASS GIS
- Quantum GIS
- SAGA GIS
- MapWindow GIS
- uDig
- gvSIG (also on smart phones)
- JUMP GIS / OpenJUMP

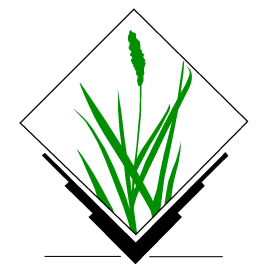

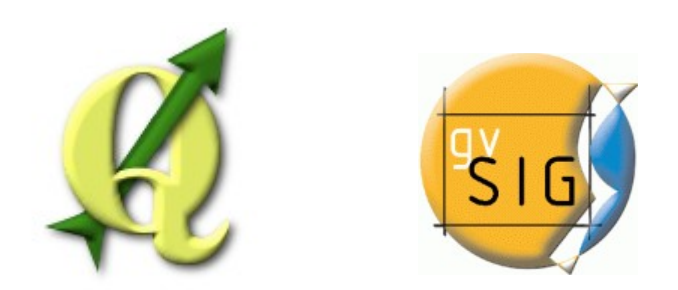

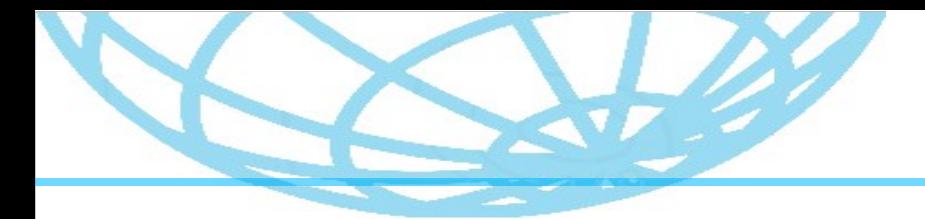

Moot Talk – Introduction to Open Source GIS

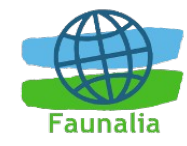

# **Web Mapping**

#### Useful:

- To share maps
- present information
- basic analysis and search

### Some examples of webmapping projects:

- MapServer
- GeoServer
- Mapnik
- MapGuide Open Source
- OpenLayers

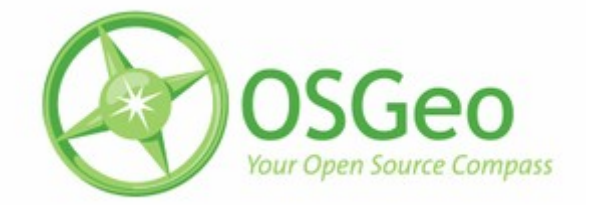

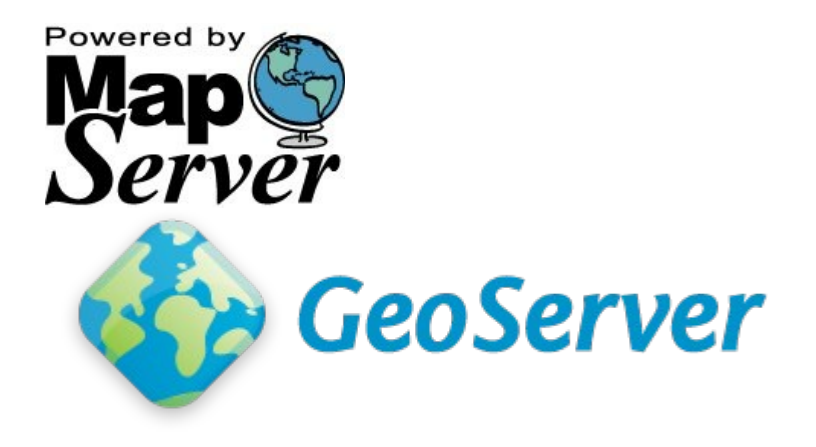

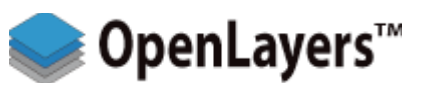

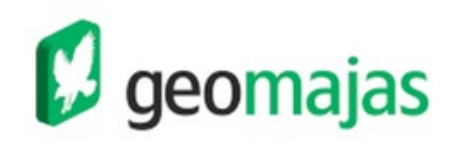

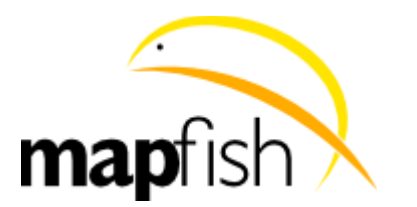

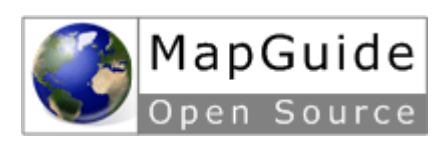

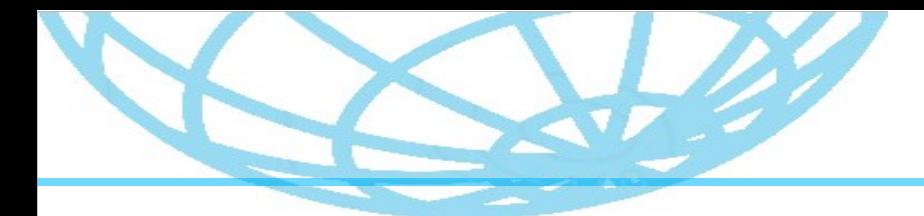

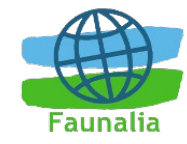

Geo

Your Open Source Compass

# **Spatial Database**

A database with geographic references!

Examples:

- PostGIS (Postgresq extension)
- mysql Spatial
- Spatialite

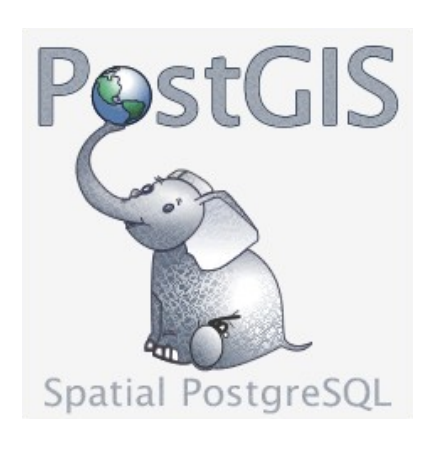

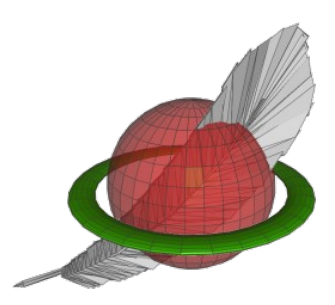

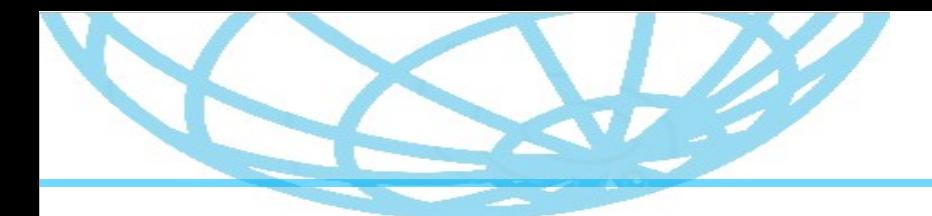

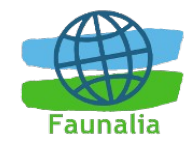

### **Free Data**

#### OpenStreetMap: It's Wikipedia....but with maps!

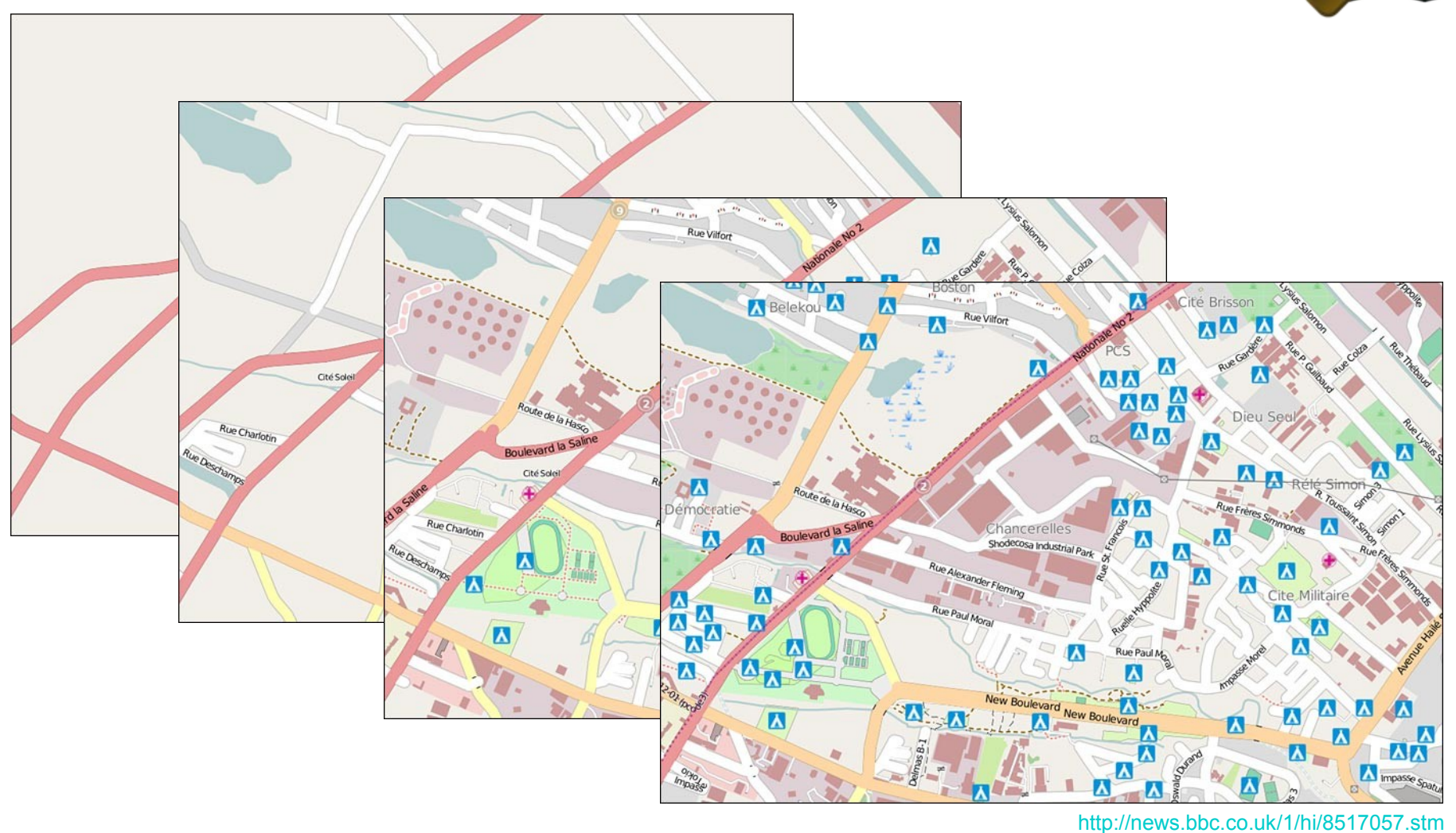

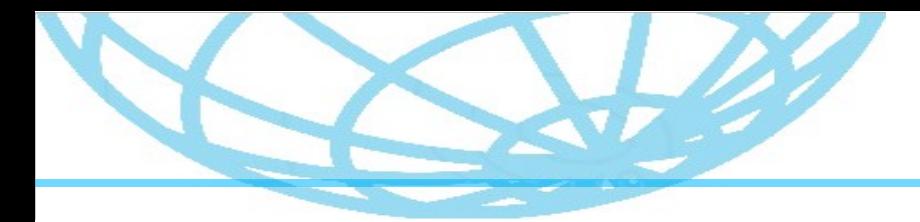

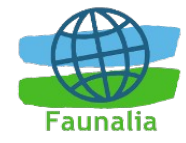

# **Ordnance Survey**

#### OpenData initiative

http://www.ordnancesurvey.co.uk/oswebsite/opendata/index.html

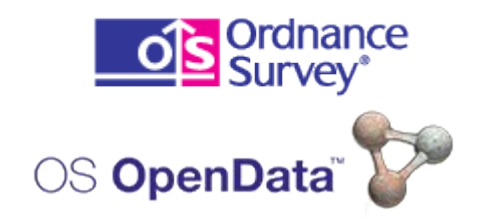

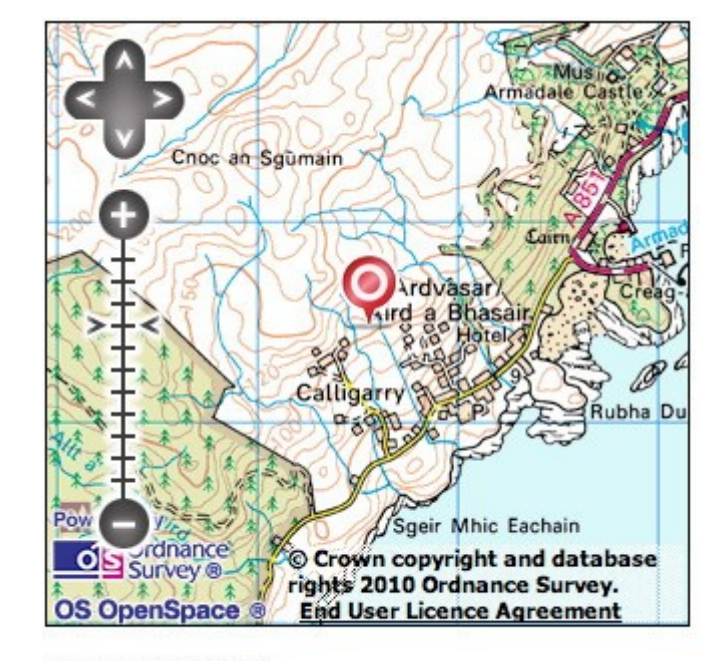

NG 62547 03485

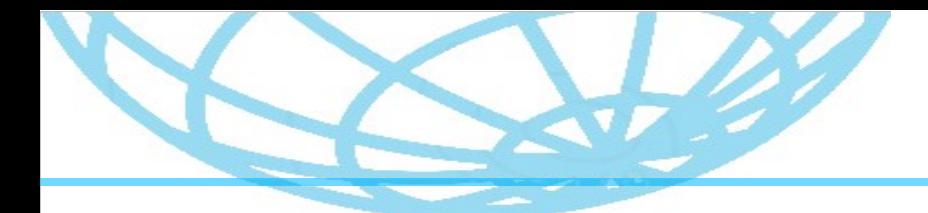

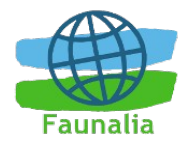

### **Some Examples**

#### Rainforest Foundation

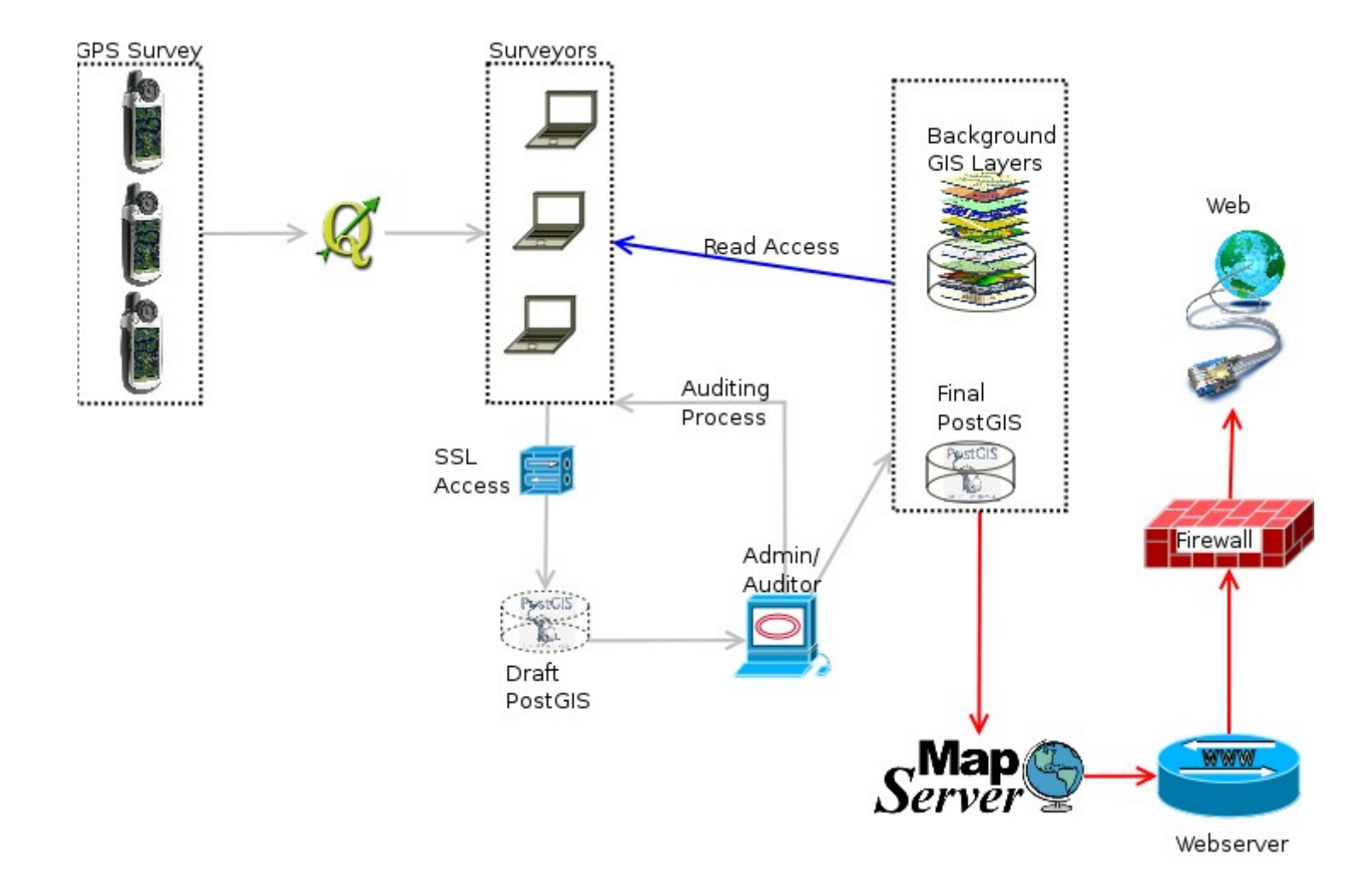

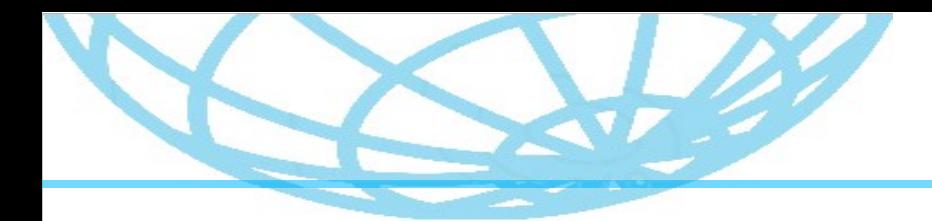

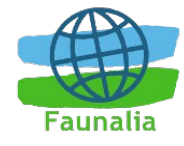

# **Example**

[Wadi Hanifah Flood Mapping](http://gis1.faunalia.co.uk/pmapper-4.0/map.phtml)